## **Schritt 1**

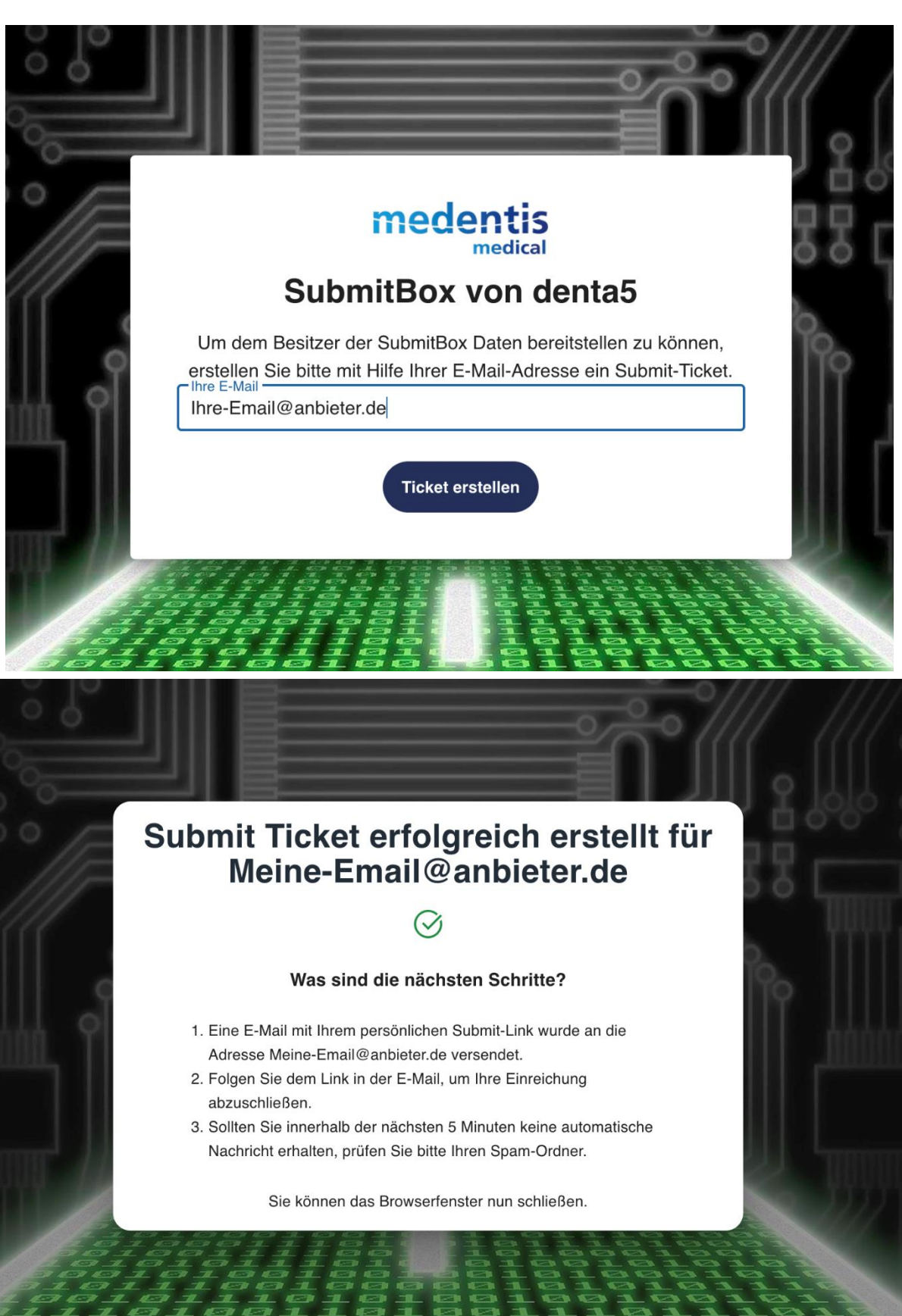

## Schritt 2

 $\Box$  medentis.ftapi.com

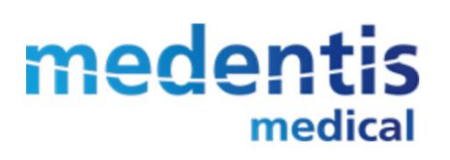

#### Ihr Submit-Ticket für STL wurde erstellt

Klicken Sie auf den Button unten, um sofort mit der sicheren Übertragung Ihrer Dateien zu starten.

**Upload starten** 

#### Geschützte Datenübertragung

Diese Daten wurden sicher und datenschutzkonform mit FTAPI übermittelt.

Mehr erfahren

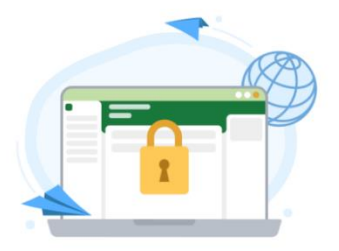

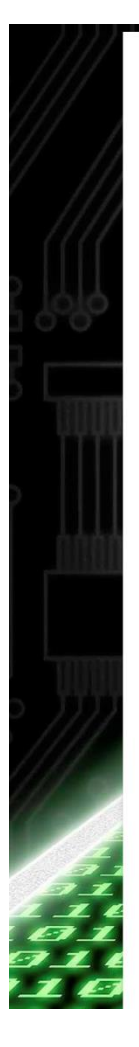

### **medentis SubmitBox STL**

Wir freuen uns über Ihr Interesse an unserer Webseite. Der Schutz Ihrer Privatsphäre ist für uns sehr wichtig. Nachstehend informieren wir Sie ausführlich über den Umgang mit Ihren Daten.

Für alle Nutzer tritt unsere neue Datenschutzerklärung ab dem 25. Mai 2018 in Kraft, dem Datum der Implementation der Datenschutz-Grundverordnung (DSGVO). Sie müssen der Datenschutzerklärung und den AGB's zustimmen, um unsere Website weiterhin nutzen zu können.

Verantwortliche Stelle im Sinne der Datenschutzgesetze ist:

medentis medical GmbH Walporzheimer Str. 48-52 53474 Bad Neuenahr-Ahrweiler

Datenschutzbeauftragter: Herrn Christian Menzen: E-Maill: c.menzen[at]medentis.de, Telefon: 02641-9110-125

Erfassung allgemeiner Informationen Sie können unsere Webseiten unter www.medentis.ftapi.com/ www.medentis.de www.medentis.de/shop www.medentis.de/magellan www.medentis.de/denta5 www.medentis.de/web-op www.medentis.de/mallorca ifu.medentis.de

besuchen, ohne Angaben zu Ihrer Identität preiszugeben. Ihr Browser sendet lediglich automatisch allgemeine Informationen an den Server unserer Webseite. Diese Informationen werden temporär in einem sog. Logfile gespeichert.

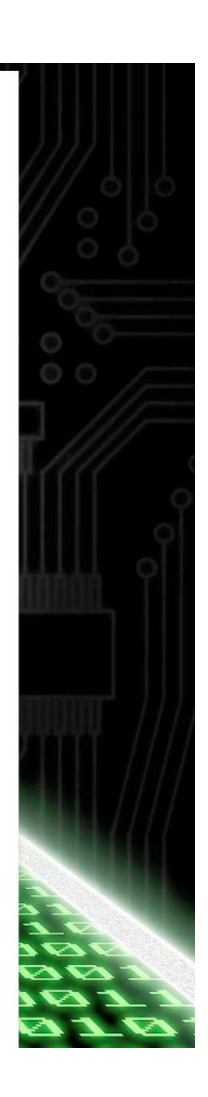

## Schritt 3

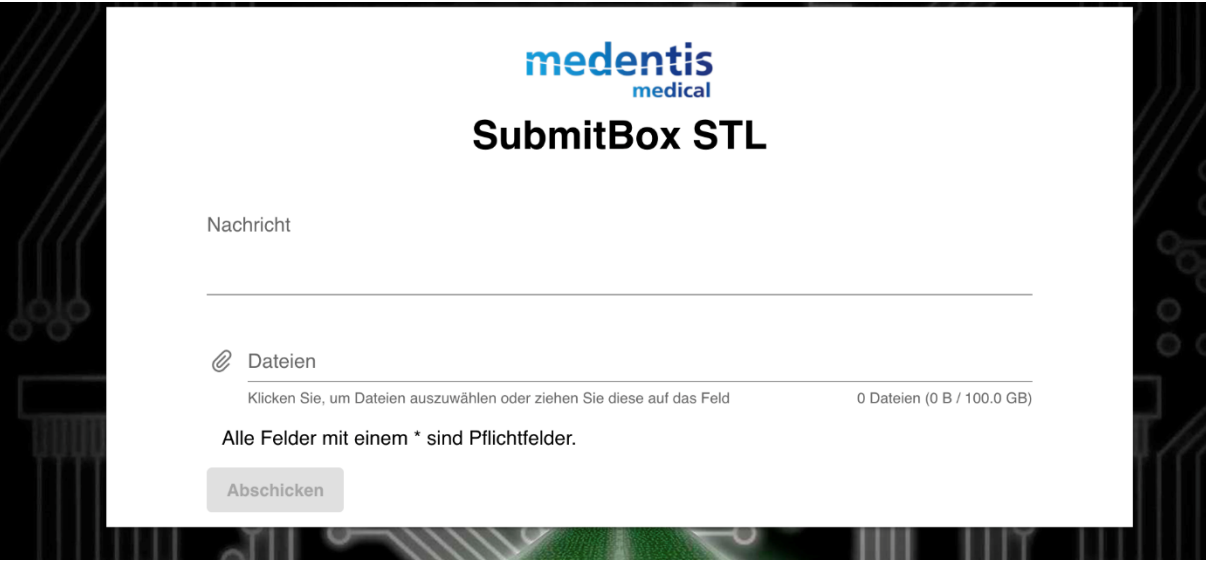

# Laden Sie in "Dateien" Ihre stl hoch und klicken Sie anschließend auf Abschicken. **Wichtig** Bitte fügen Sie in "Nachricht" Ihre Kundennummer, Ihren Auftragswunsch und eine Rückrufnummer ein.